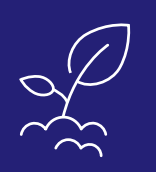

# CRÉER ET PILOTER SON ENTREPRISE

FORMATION COURTE - PILOTAGE

# DÉMARRER LA GESTION DE SON ENTREPRISE SUR **EXCEL**

### **OBJECTIFS**

- → Utiliser le tableur Excel pour mettre en place, dès le lancement de son entreprise, les suivis de base
- → Construire un fichier de données : chiffre d'affaires, clients, achats, fournisseurs
- → Produire les calculs de base : TVA, trésorerie

### Vous êtes créateur d'entreprise ?

Vous êtes chef d'entreprise en phase de démarrage de votre activité ?

Vous êtes néo microentrepreneur ?

Vous ne possédez pas encore les outils nécessaires pour piloter et suivre votre gestion au quotidien ? Cette formation vous accompagne pour créer vos propres fichiers sur le tableur Excel. Vous repartirez de cette journée avec les outils de base pour effectuer le suivi de la gestion de votre entreprise.

Avoir les notions de base en informatique : savoir ouvrir et fermer une application, enregistrer et classer un dossier

### PUBLIC

Chef d'entreprise artisanale Créateur d'entreprise artisanale **Microentrepreneur** 

### DURÉE

1 jour : 7 heures

### INTERVENANT

Formateur Consultant expert en Gestion et Direction d'Entreprise ayant une grande connaissance des entreprise artisanales

### PRÉREQUIS DATES ET LIEUX

CMA Schiltigheim : 23 mai 2019 CMA Colmar : nous consulter

### TARIF

245 € \* pour les chefs d'entreprise (\*prise en charge par le Conseil de la Formation de la CRMA Grand Est sous réserve de budget disponible) 280 € \* pour les salariés (\*prise en charge totale ou partielle par les OPCO) Se renseigner auprès de nos conseillères en formation

### **CONTACTS**

Conseillères en formation :

- $\rightarrow$  **BAS-RHIN** Angélique DIEUAIDE 03 88 19 79 18 infofc67@cm-alsace.fr
- **→ HAUT-RHIN** Agnès LUSTENBERGER 03 89 20 84 55 infofc68@cm-alsace.fr

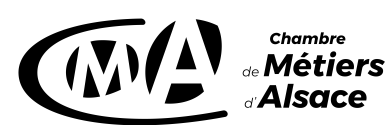

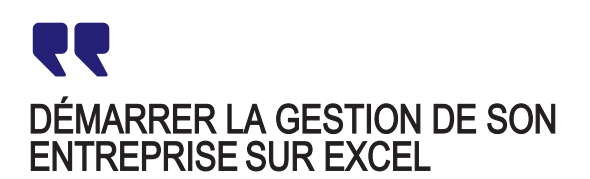

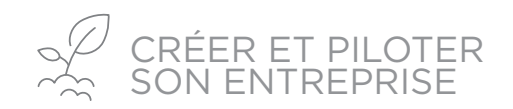

### PROGRAMME

### 1. Les bases de l'utilisation d'un tableur **:**

- Créer un fichier base de données, organiser les saisies et utiliser les formats
- Utiliser les formules et les fonctions de base

### 2. Construire son fichier CLIENTS :

- Identifier les données utiles et les mettre en forme (conforme RGPD)
- Déterminer dès le départ une segmentation client

### 3. Établir son fichier CHIFFRE D'AFFAIRES **:**

- Créer son fichier des ventes (chiffre d'affaires, TVA), délais de paiement
- Établir les statistiques de base

### 4. Préparer son fichier ACHATS **:**

- Construire son fichier fournisseurs : fournisseur, produit, prix ...
- Créer son fichier achats : coût HT, TVA, délai de paiement

### 5. Calculer sa TRÉSORERIE**:**

- Élaborer le fichier trésorerie
- Préparer le contrôle avec les relevés bancaires

# MÉTHODES PÉDAGOGIQUES

#### Formation en présentiel

Conditions pédagogiques et techniques optimales : chaque stagiaire travaille sur un poste informatique Chaque participant construit ses tableaux avec les données de son entreprise La formation est individualisée car elle permet à chacun d'élaborer ses fichiers selon son niveau et ses besoins Un dossier de support pédagogique est remis aux stagiaires

## ÉVALUATION

Fichiers réalisés par chaque participant Remise d'une attestation individuelle de formation Questionnaire de satisfaction en fin de stage

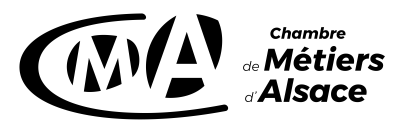

### **www.cm-alsace.fr**